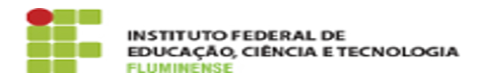

## [FAQ] Sou servidor em cooperação técnica no IFFluminense e não foi possível criar meu e-mail institucional pela TI do meu campus de exercício, como devo proceder?

18/05/2024 01:31:59

**Imprimir artigo da FAQ**

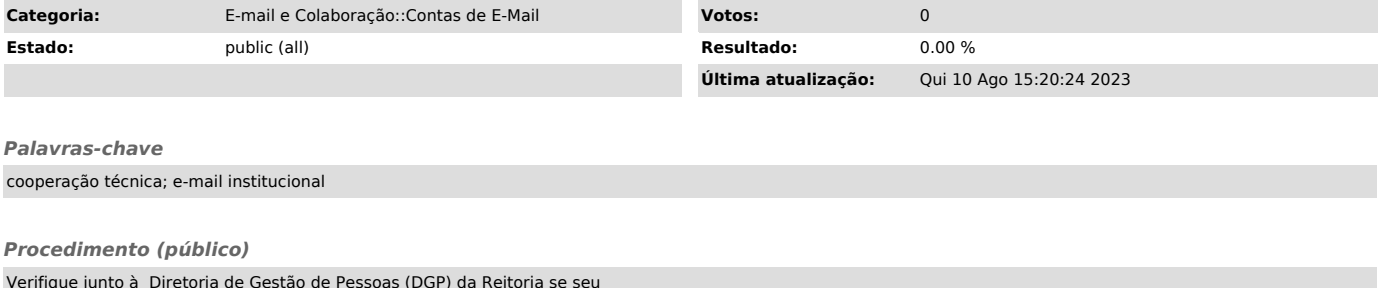

Verifique junto à Diretoria de Gestão de Pessoas (DGP) da Reitoria se seu cadastro no SUAP está completamente preenchido com informações sobre seu campus de lotação, campus de exercício e setor. Caso seu cadastro esteja<br>incompleto, solicite que a DGP repasse estas informações à DGTI para que seu<br>cadastro no SUAP seja atualizado e seja possível a criação de seu e-mail